# ECONOMIA

# Precatórios do INSS: Veja como consultar a lista de beneficiários

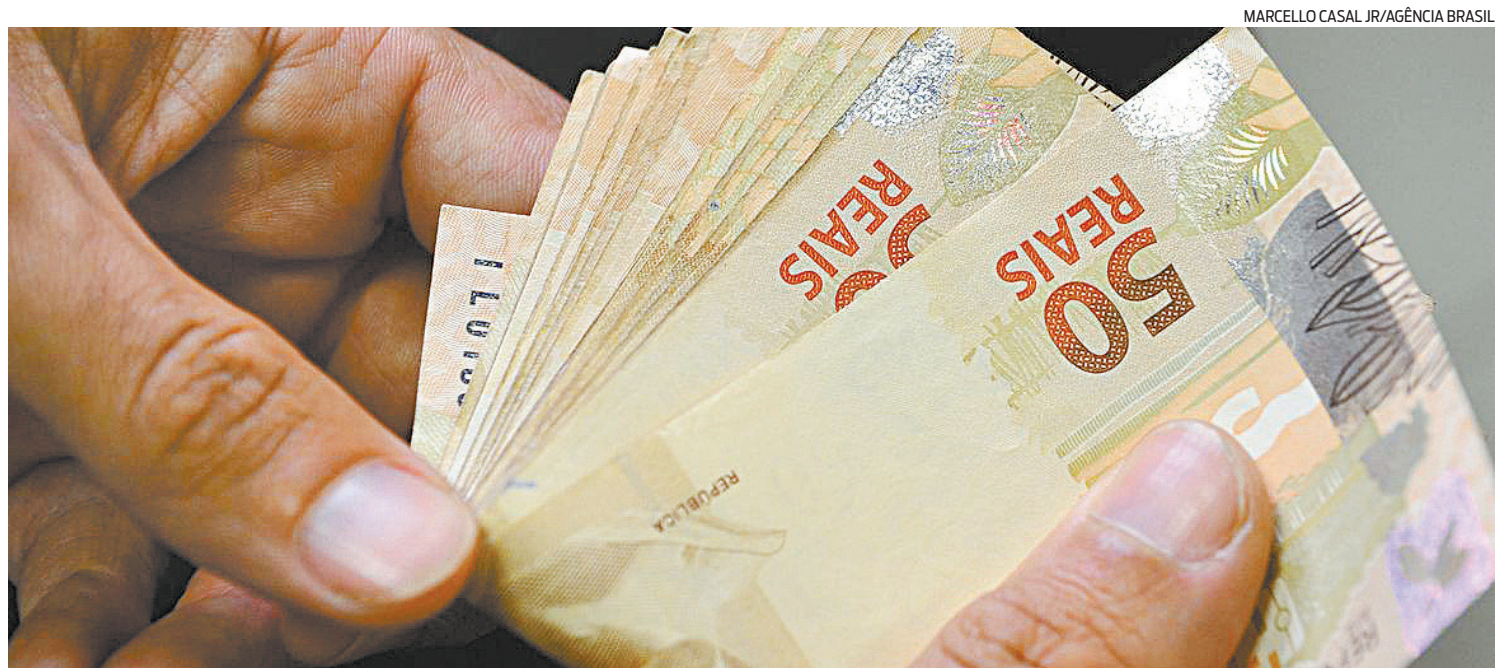

Apesar do valor de quase R\$ 32 bilhões já estar disponibilizado nas contas dos TRFs, os beneficiários podem ter que esperar até agosto

Conselho de Justiça Federal já liberou recursos para tribunais, que pagarão aposentados até a primeira quinzena do mês que vem

Conselho da Justi-<br>Ca Federal (CJF) vai<br>liberar este mês os<br>precatórios alimen-<br>tícios e comuns referentes a ça Federal (CJF) vai liberar este mês os precatórios alimen-2022, incluindo os atrasados de ações contra o Instituto Nacional do Seguro Social (INSS). Os precatórios são dívidas judiciais do governo federal que ultrapassam 60 salários-mínimos, o equivalente a R\$ 72.720.

Podem receber os precatórios de deste ano aquelas pessoas que ganharam ações e tiveram ordem de pagamento emitida pela Justiça entre os dias 2 de julho de 2020 e 1º de julho de 2021. Os precatórios são quitados apenas para sentenças transitadas em julgado, quando não há mais possibilidade de recurso.

Apesar do valor de quase R\$ 32 bilhões já estar disponibilizado nas contas dos Tribunais Regionais Federais (TRFs), responsáveis pelos pagamentos, em julho, os beneficiários podem ter que esperar até a primeira quinzena de agosto para receber. O prazo de mais de um mês entre o repasse aos TRFs e o depósito na conta dos beneficiários se deve aos procedimentos administrativos internos dos tribunais e das instituições financeiras.

Como o governo reduziu em 25% o orçamento previsto para o pagamento dos precatórios atrasados, parte dos beneficiários que deveriam receber este ano terá que esperar um pouco mais. A prioridade será das pessoas maiores de 60 anos, pessoas com deficiência ou com doenças graves, cujos valores de recebimento não ultrapassem três vezes o teto das Requisições de Pe-

queno Valor (RPVs), ou seja, R\$218.160. Em seguida, será a vez dos precatórios alimentícios superiores a R\$218.160 e os demais valores.

Obedecendo as prioridades, os TRFs seguirão cronograma próprio de pagamentos, que serão disponibilizados na Caixa Econômica Federal e Banco do Brasil. O CFJ orienta o beneficiário a buscar a data que o valor estará disponível para saque no site do tribunal responsável pela ação. No Rio, é o TRF da 2ª Região.

Reportagem da estagiária **Rosamaria com Pregional do Trabalho (**TRT), cável pelo processo e clicar em cque não é um robô. Outra forma de consultar é acessando o site do TRF respon-

### Podereceber quem teve ordem de pagamento emitida de 2 de julho de 2020 a 1º de julho de 2021

> Ao fazer a consulta no site do tribunal, o beneficiário que ganhou a ação verá a sigla PRC, caso se trate de precatórios, ou RPV, no caso de Requerimento de Pequeno Valor (RPV).

Depois que o dinheiro for liberado para saque, aparecerá a mensagem "pago total" ao fazer a consulta. Além disso, será possível ver a informação do juízo, o total depositado e o banco onde o valor está disponível.

Aposentados e pensionistas que ganharam alguma ação contra o INSS podem ter direito ao pagamento de valores atrasados que acontece de duas formas: por precatórios ou por RPV. Os precatórios são as dívidas do governo que ultrapassam 60 salários mínimos, enquanto as RPVs são dívidas de até 60 salários mínimos (R\$72.720).

Por se tratar de um valor menor, os RPVs são pagos em até 60 dias após a decisão judicial. Esse prazo pode variar de acordo com a data que o governo e o CJF liberarem os recursos. Os precatórios, por sua vez, são pagos apenas uma vez ao ano.

#### **GOVERNO DO ESTADO DO RIO DE JANEIRO** SECRETARIA DE ESTADO DE POLÍCIA MILITAR DIRETORIA GERAL DE SAÚDE

#### **AVISO**

#### PREGÃO ELETRÔNICO (SRP) DE Nº 049/2022 - (SEPM) **MENOR PREÇO UNITÁRIO POR ITEM.**

Objeto: Aquisição de hemoclipes, agulhas de esclerose e probe bipolar para realização de hemostasia nos exames de endoscopia digestiva alta e colonoscopia para atender as necessidades dos Policiais Militares e seus dependentes que são beneficiários do FUSPOM (Fundo de Saúde da Polícia Militar).

Endereço eletrônico: https://www.compras.rj.gov.br (PE nº 049/22). Data da Licitação: Dia 28/07/2022, às 10:00 horas. Processo Administrativo: SEI - 350207/000798/2021. Valor Estimado: R\$ 158.650,40 (cento e cinquenta e oito mil, seiscentos e cinquenta reais e quarenta centavos)

O edital se encontra disponível no endereço eletrônico https://www. compras.rj.gov.br, podendo, alternativamente, ser adquirida uma via impressa mediante apresentação de mídia gravável, na rua Evaristo da Veiga, nº 78, Centro, Rio de Janeiro, RJ. CEP: 20.031-040.

<sub>nas</sub><br>Estado do Rio de Janeiro<br>En Entrera de Janeiro  $\,$  PREFEITURA MUNICIPAL DE NOVA FRIBURGO

AVISO DE ADIAMENTO DE LICITAÇÃO SISTEMA DE REGISTRO DE PREÇOS - SRP COTA PRINCIPAL, COTA RESERVADA E COTA EXCLUSIVA **PARA ME/ EPP** 

**UASG: 985867** PREGÃO ELETRÔNICO Nº 112/2022

O Município de Nova Friburgo, através de sua Comissão de Pregão I, torna público que realizará licitação, sob a modalidade de PREGÃO ELETRÔNICO, do tipo MENOR PREÇO POR ITEM que tem por objeto o REGISTRO DE PREÇOS PARA FUTURA E EVENTUAL AQUISIÇÃO, SOB DEMANDA, DE PNEUS PARA ATENDER AS NECESSIDADES DA SECRETARIA DE INFRAESTRUTURA E SECRETARIA MUNICIPAL DE EDUCAÇÃO PELO PERÍODO DE 12 (DOZE) MESES. A licitação será realizada no endereço eletrônico: www.gov.br/compras/pt-br.

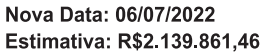

Horário: 10:00h Processo nº 2.390/2022

Local de retirada do edital www.gov.br/compras e https://novafriburgo.rj.gov.br/licitaca Telefone para contato: (22)2525-9100- Ramal 259 ou 2523-1113 e-mail: licitacaopmnf@gmail.com

> Comissão de Pregão I Karla Braga Machado Pregoeira Substituta

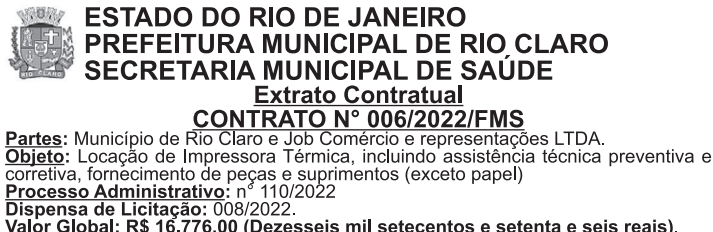

Processo Administrativo: n° 110/2022<br>Dispensa de Licitação: 008/2022.<br><u>Valor Global</u>: R\$ 16.776,00 (Dezesseis mil setecentos e setenta e seis reais).<br><u>Dotação Orçamentária</u>: 05.1610.301.0014.2.114-3390396100000011650.<br>Praz <u>Prazo</u>: 12 (doze) meses.<br><mark>Fundamentos</mark>: Art. 24, Inciso IV da Lei Federal n° 8.666/93

Rio Claro-RJ, 01 de julho de 2022<br>Maria Augusta Monteiro Ferreira Secretária Municipal de Saúde Mat.: 30/107

# **PREFEITURA MUNICIPAL DE APERIBÉ/RJ**

#### AVISO DE PREGÃO PRESENCIAL Nº 023/2022 - PMA A PREFEITURA MUNICIPAL DE APERIBÉ/RJ, torna público que às 13:00hs do dia 18 de julho de 2022, no Setor de Licitação, situado à Rua Vereador Airton Leal Cardoso, nº 01, Verdes Campos, Aperibé/RJ, realizará Licitação na modalidade PREGÃO PRESENCIAL nº 023/2022-PMA, tipo menor preço por item, cujo objeto A CONTRATAÇÃO DE EMPRESA PARA PRESTAÇÃO DE SERVIÇOS DE<br>TRANSPORTE COLETIVO, ATRAVÉS DE VEÍCULO UTILITÁRIO TIPO SPRINTER E ÔNIBUS". O Edital poderá ser retirado no site www.aperibe.rj.gov.br/site/licitacoes ou no Setor de Licitação, das 12 às 17hs de segunda a sexta-feira, com permuta de 1 exercise papel A4. Duvidas pelo e-mail: licitacaoaperibe@gmail.com.<br>resma de papel A4. Duvidas pelo e-mail: licitacaoaperibe@gmail.com.<br>Aperibé/RJ, 01 de julho de 2022.

MARCOS PAULO DOS SANTOS MONTOZO Pregoeiro

#### **GOVERNO DO ESTADO DO RIO DE JANEIRO** SECRETARIA DE ESTADO DE INFRAESTRUTURA E OBRAS

#### **AVISO**

A COMISSÃO DE PREGÃO DA SECRETARIA DE ESTADO DE INFRAESTRUTURA E OBRAS, designada através da PORTARIA SEINFRA nº 156 de 19 de novembro de 2021 torna público a realização do Pregão Eletrônico nº 011/2022.

OBJETO: REFORMA E REQUALIFICAÇÃO DO CONJUNTO HABITACIONAL TRENTO, BAIRRO - COSMOS, NO MUNICÍPIO DO RIO DE JANEIRO/RJ;

VALOR ESTIMADO: R\$ 4.467.090,07 (quatro milhões, quatrocentos e sessenta e sete mil noventa reais e sete centavos) - custo desonerado.

CRITÉRIO DE JULGAMENTO: MENOR PREÇO GLOBAL em regime de execução de EMPREITADA POR PREÇO UNITÁRIO. **DATA: 21/07/2022** 

**HORA: 11:00 Horas.** 

LOCAL: www.compras.rj.gov.br PROCESSO Nº SEI-170026/000153/2022.

O Edital e seus anexos encontram-se disponíveis nos endereços eletrônicos www.rj.gov.br/secretaria/obras e www.compras.rj.gov.br, podendo alternadamente ser adquirido via impressa no endereco. Campo de São Cristóvão nº 138, 2º andar - São Cristóvão, Rio de Janeiro/RJ, telefone: (21) 2517-4900, ramal 4578, nos dias úteis, no horário de 10:00 às 16:00 h, mediante a apresentação do carimbo de CNPJ da empresa e uma resma de papel A4.

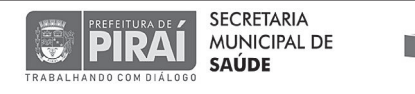

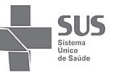

#### PREGÃO PRESENCIAL Nº. 020/2022

OBJETO: Registro de Preços para aquisição de exames de média e alta complexidade<br>para atendimento dos pacientes assistidos pela Rede Municipal de Saúde DATA/HORA: 14/07/2022 às 09:30 horas.

INFORMAÇÕES: Este edital e seus anexos poderão ser adquiridos na Secretaria Municipal de Saúde de Piraí, localizado na Moacir Barbosa, 73 – Centro – Piraí/ RJ, mediante a permuta de 01 pendrive, ou por meio do endereço eletrônico http://transparencia.pirai.rj.gov.br. Mariana Cristina de Souza Pregoeira

#### FUNDO MUNICIPAL DE SAÚDE DE MENDES

Pregão Eletrônico nº. 03/2022- SRP - Processo nº. 6309/2021. O FUNDO MUNICIPAL DE SAÚDE DE MENDES, torna público que fará realizar licitação, tendo como objeto a ventual prestação de servicos de confecção de banners, folders e faixas para atendimento a leterminação da Funasa/RJ, no que se refere a execução do projeto de educação ambiental em saúde – CIDADE LIMPA CIDADE LINDA (Convênio nº 821616/2015), com vigência de 12 meses, realizado através do SRP. Tipo da licitação: menor preço por item. Abertura da etapa de lances: 15/07/2022 às 11h e término às 12h (horário de Brasília). Edital disponível e local da realização da sessão pública: "Pregão Eletrônico": www.caixa.gov.br (http:www licitacoes caixa gov br). Mendes-RJ, em 03 de maio de 2022.

#### GOVERNO DO ESTADO DO RIO DE JANEIRO **SECRETARIA DE ESTADO DAS CIDADES FUNDAÇÃO DEPARTAMENTO DE ESTRADAS DE RODAGEM COORDENADORIA DE LICITAÇÕES**

#### **AVISO**

A Coordenadoria de Licitações torna público que fará realizar a licitação abaixo especificada:

REF: CONCORRÊNCIA Nº 22/2022

TIPO: Menor Preço Global e Regime de Empreitada por Preço Unitário. OBJETO: Obras de drenagem, pavimentação, sinalização, obras de artes especiais e detalhamento do projeto executivo, na rodovia RJ-162, com Extensão de 9.080.00m.

ORÇAMENTO OFICIAL: R\$74.873.403,08 (setenta e quatro milhões, oitocentos e setenta e três mil, quatrocentos e três reais e oito centavos).

PRAZO: 540 (quinhentos e quarenta) dias.

DATA DA LICITAÇÃO: 04/08/2022 às 11:00 horas. PROCESSO: SEI-160002/000154/2022

O Edital estará à disposição dos interessados para aquisição, no anexo do aviso do site http://www.der.rj.gov.br/licitação ou www.compras.rj. gov.br podendo também ser solicitado através do e-mail: liccp@der. ri.gov.br; liccp.der@gmail.com, ou alternativamente, ser adquirido em meio digital, mediante a entrega de 3 (três) DVD-R com capa de papel, na Av. Presidente Vargas, 1.100, 4º andar - Centro - Rio de Janeiro, no Expediente da Coordenadoria de Licitações, no horário de 10 às 16 horas, após agendamento por e-mail.

# Pagamento é via RPV ou precatórios

## Precatórios são dívidas do governo acima 60 salários mínimos

#### FIQUE ATENTO

# Consulta é feita pela internet. Saiba como fazer

NPara consultar a lista de beneficiários que receberão os precatórios de 2022, é preciso acessar o site da Comissão Mista de Planos, Orçamentos Públicos e Fiscalização (CMO) do Congresso, clicar em "LOA 2022 precatórios" e selecionar o tribunal responsável pela ação.

As opções são: TRF (no caso do Estado do Rio, é o TRF2), Tribunal de Justiça (TJ), Tribunal

Supremo Tribunal Federal (STF) e Supremo Tribunal de Justiça (STJ). Ao selecionar o tribunal, será aberto um documento em PDF, em que estará número do precatório. É possível usar o buscador, clicando Ctrl + F ao mesmo tempo. Aqueles que utilizam o Explorer devem selecionar Ctrl + L. Do lado direito do documento, estará o valor a ser recebido.

"precatórios e RPV", no lado esquerdo da tela, e depois selecionar "Consultar precatórios e RPV". É preciso digitar o CPF ou CNPJ do beneficiário, além de uma das seguintes informações: número de registro do precatório ou RPV; número do processo de origem ou número da requisição. Após, precisará digitar um código que aparece no centro da tela para provar

**Santos,** sob supervisão de **Marlucio Luna**